## $2009$

## 愿的公告 高考 PDF转换可能丢失图片或格式,建议阅读原文

https://www.100test.com/kao\_ti2020/645/2021\_2022\_\_E6\_B5\_B7\_ E5\_8D\_97\_E7\_9C\_81\_E8\_c65\_645533.htm 2009

 $\,$ 

 $\frac{1}{\sqrt{1-\frac{1}{\sqrt{1-\frac{1$ 

 $1$ 8 9 26 5 30  $3$ 中处在"自由可投"状态),均可根据自己的实际情况,自

学校和专业志愿。 2、考生填报志愿的时间为2009年9月25日

http://ea.hainan.gov.cn

 $4$ 

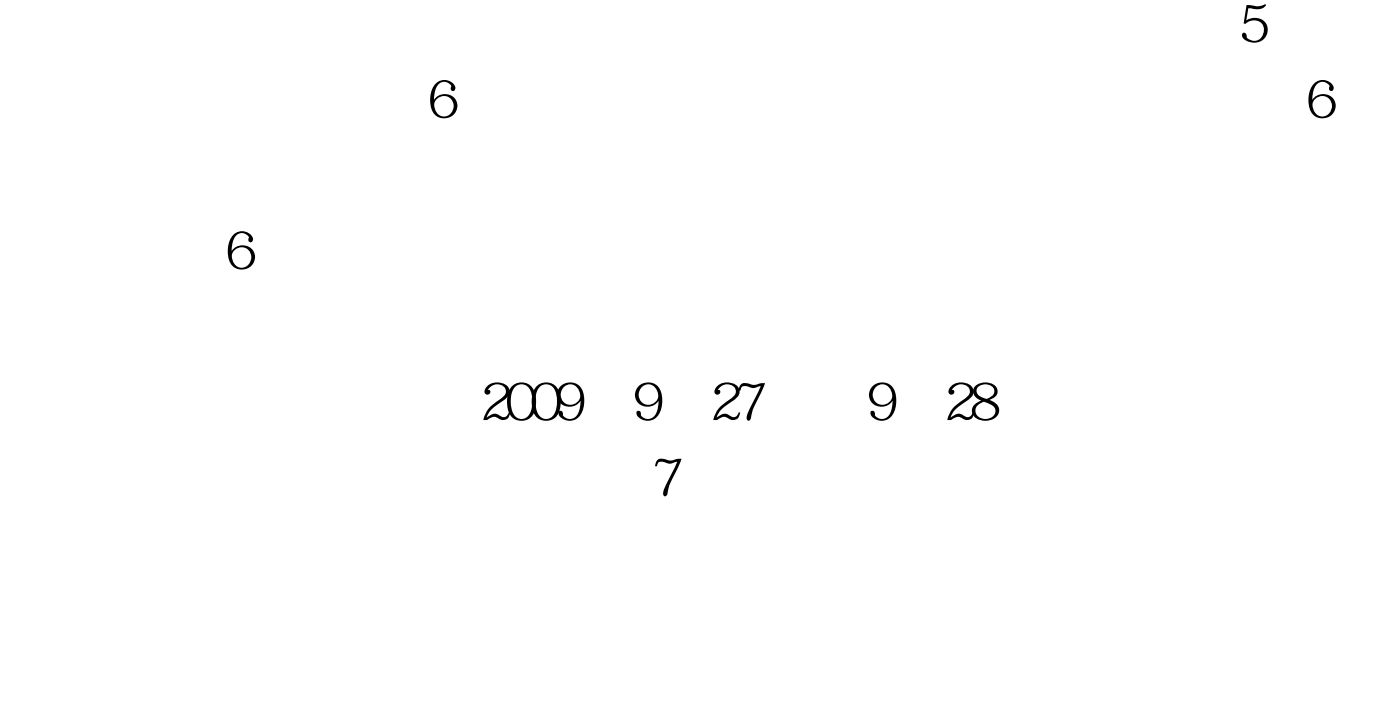

 $\frac{46}{100}$ ,  $\frac{1}{20}$ ,  $\frac{1}{20}$ ,  $\frac$ 

息。海南省考试局2009年9月24日 最新高考信息请访问:百考

 $100T$ est

www.100test.com